# Worksheet 7

# <span id="page-0-2"></span>**Contents**

- To [accompany](#page-0-0) Chapter 4.2 Fourier transforms of commonly occurring signals
- Reminder of the [Definitions](#page-0-1)
- Table of [Common](#page-1-0) Fourier Transform Pairs
- Some Selected Fourier [Transforms](#page-2-0)
- [Derivation](#page-8-0) of the Fourier Transform from the Laplace Transform
- Fourier [Transforms](#page-10-0) of Common Signals

# <span id="page-0-0"></span>To accompany Chapter 4.2 Fourier transforms of commonly occurring signals

This worksheet can be downloaded as a [PDF](https://cpjobling.github.io/eg-247-textbook/worksheets/worksheet7.pdf) file. We will step through this worksheet in class.

An annotatable copy of the notes for this presentation will be distributed before the second class meeting as Worksheet 7 in the Week 5: Classroom Activities section of the Canvas site. I will also distribute a copy to your personal Worksheets section of the **OneNote Class Notebook** so that you can add your own notes using OneNote.

You are expected to have at least watched the video presentation of 4.2: [Fourier](file:///Users/eechris/code/src/github.com/cpjobling/eg-247-textbook/_build/html/fourier_transform/2/ft2.html#ft2) [transforms](file:///Users/eechris/code/src/github.com/cpjobling/eg-247-textbook/_build/html/fourier_transform/2/ft2.html#ft2) of commonly occurring signals of the [notes](https://cpjobling.github.io/eg-247-textbook) before coming to class. If you haven't watch it afterwards!

After class, the lecture recording and the annotated version of the worksheets will be made available through Canvas.

# <span id="page-0-1"></span>Reminder of the Definitions

Last time we derived the Fourier Transform by evaluating what would happen when a Skip to main content

### The Fourier Transform

Used to convert a function of time  $f(t)$  to a function of radian frequency  $F(\omega)$ :

$$
\mathcal{F}\left\{f(t)\right\}=\int_{-\infty}^{\infty}f(t)e^{-j\omega t}\,dt=F(\omega).
$$

### The Inverse Fourier Transform

Used to convert a function of frequency  $F(\omega)$  to a function of time  $f(t)$ :

$$
\mathcal{F}^{-1}\left\{F(\omega)\right\}=\frac{1}{2\pi}\int_{-\infty}^{\infty}F(\omega)e^{j\omega t}\,d\omega=f(t).
$$

Note, the factor  $2\pi$  is introduced because we are changing units from radians/second to seconds.

### Duality of the transform

Note the similarity of the Fourier and its Inverse.

This has important consequences in filter design and later when we consider sampled data systems.

# <span id="page-1-0"></span>Table of Common Fourier Transform Pairs

This table is adapted from Table 8.9 of Karris. See also: Wikibooks: [Engineering](https://en.wikibooks.org/wiki/Engineering_Tables/Fourier_Transform_Table) [Tables/Fourier](https://en.wikibooks.org/wiki/Engineering_Tables/Fourier_Transform_Table) Transform Table and Fourier [Transform—WolframMathworld](https://mathworld.wolfram.com/FourierTransform.html) for more complete references.

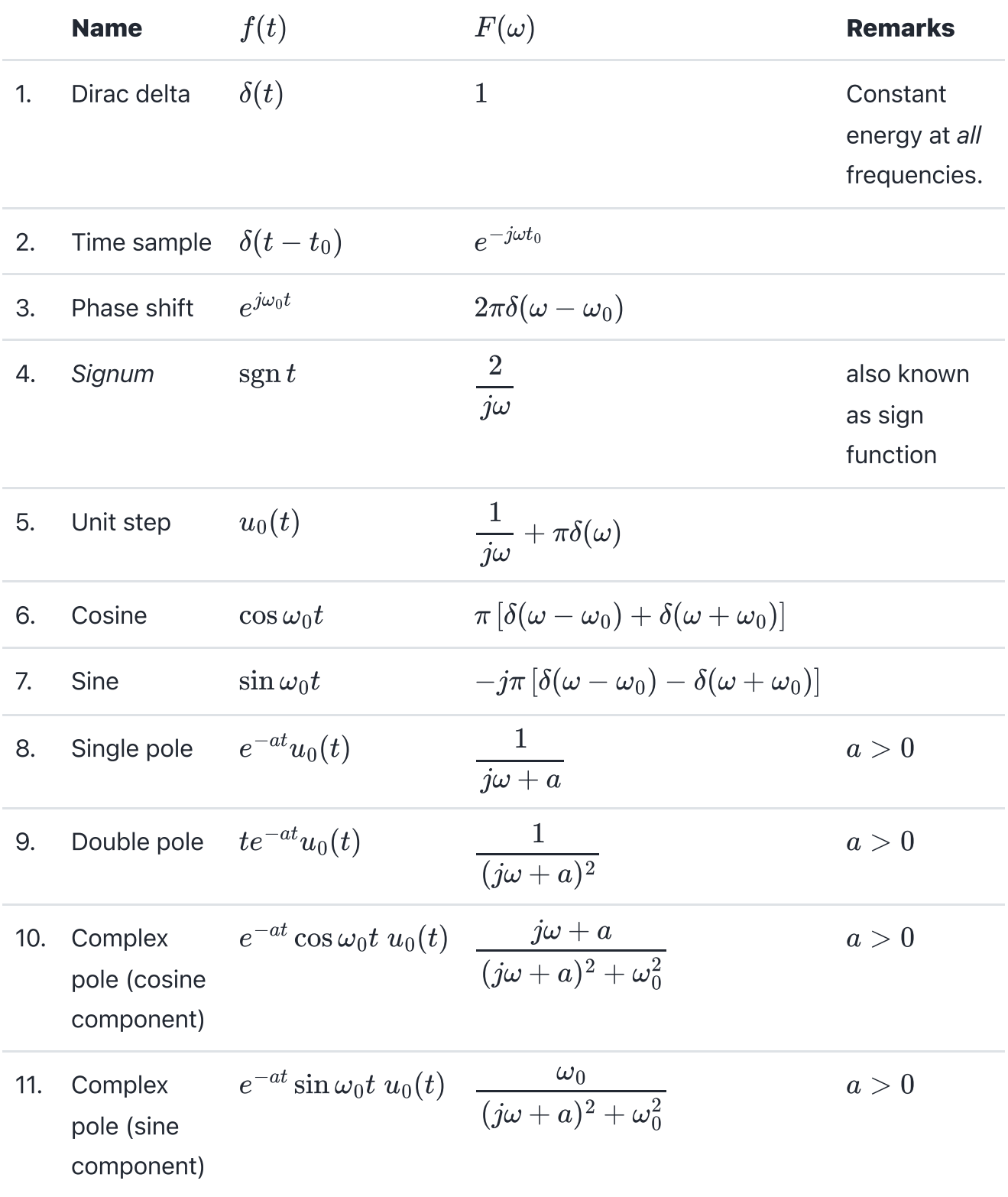

## <span id="page-2-0"></span>Some Selected Fourier Transforms

### The Dirac Delta

Skip to main [content](#page-0-2)

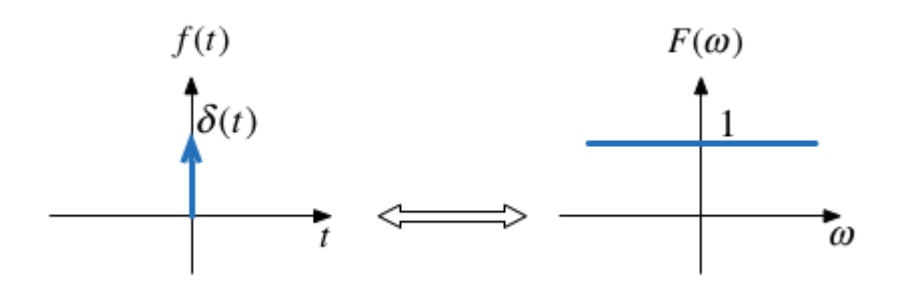

*Proof*: uses sampling and sifting properties of  $\delta(t).$ 

MATLAB:

syms t omega omega\_0 t0;  $u\varnothing(t)$  = heaviside(t); % useful utility function fourier(dirac(t))

Related:

$$
\delta(t-t_0)\Leftrightarrow e^{-j\omega t_0}
$$

 $fourier(dirac(t - t0),omega)$ 

#### DC

$$
1\Leftrightarrow 2\pi\delta(\omega)
$$

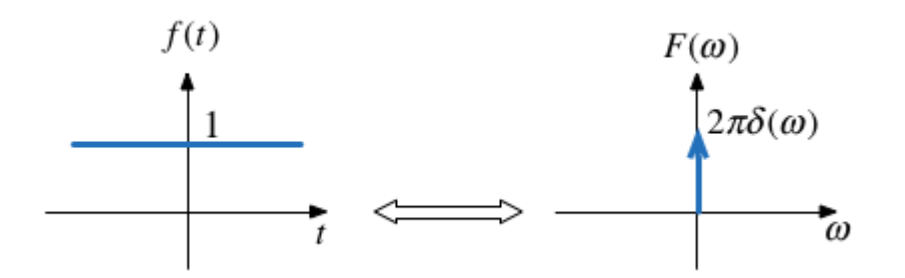

#### MATLAB:

```
A = sym(1); % take one to be a symbol
fourier(A,omega)
```
Related by frequency shifting property:

 $e^{j\omega_0 t} \Leftrightarrow 2\pi\delta(\omega-\omega_0)$ 

#### Cosine (Sinewave with even symmetry)

 $\cos(t) =$ 1  $\frac{1}{2}\big(e^{j\omega_0 t}+e^{-j\omega_0 t}\big) \Leftrightarrow \pi \delta(\omega-\omega_0)+\pi \delta(\omega+\omega_0)$ 

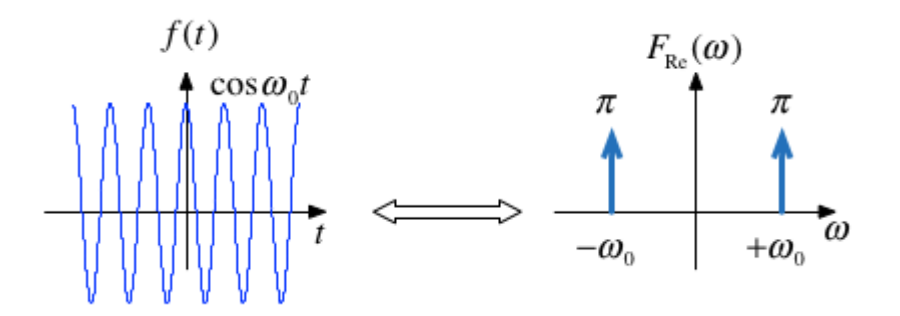

Note:  $f(t)$  is real and even.  $F(\omega)$  is also real and even.

MATLAB:

fourier(cos(omega\_0\*t),omega)

#### Sinewave

$$
\sin(t)=\frac{1}{j2}\big(e^{j\omega_0 t}-e^{-j\omega_0 t}\big) \Leftrightarrow -j\pi\delta(\omega-\omega_0)+j\pi\delta(\omega+\omega_0)
$$

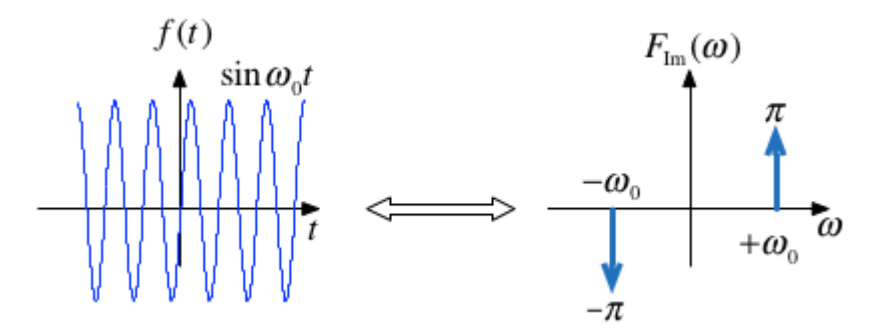

Note:  $f(t)$  is real and odd.  $F(\omega)$  is imaginary and odd.

MATLAB:

#### Signum (Sign)

The signum function is a function whose value is equal to

$$
sgn t = \begin{cases} -1 \ t < 0 \\ 0 \ x = 0 \\ +1 \ t > 0 \end{cases}
$$

MATLAB:

fourier(sign(t),omega)

The transform is:

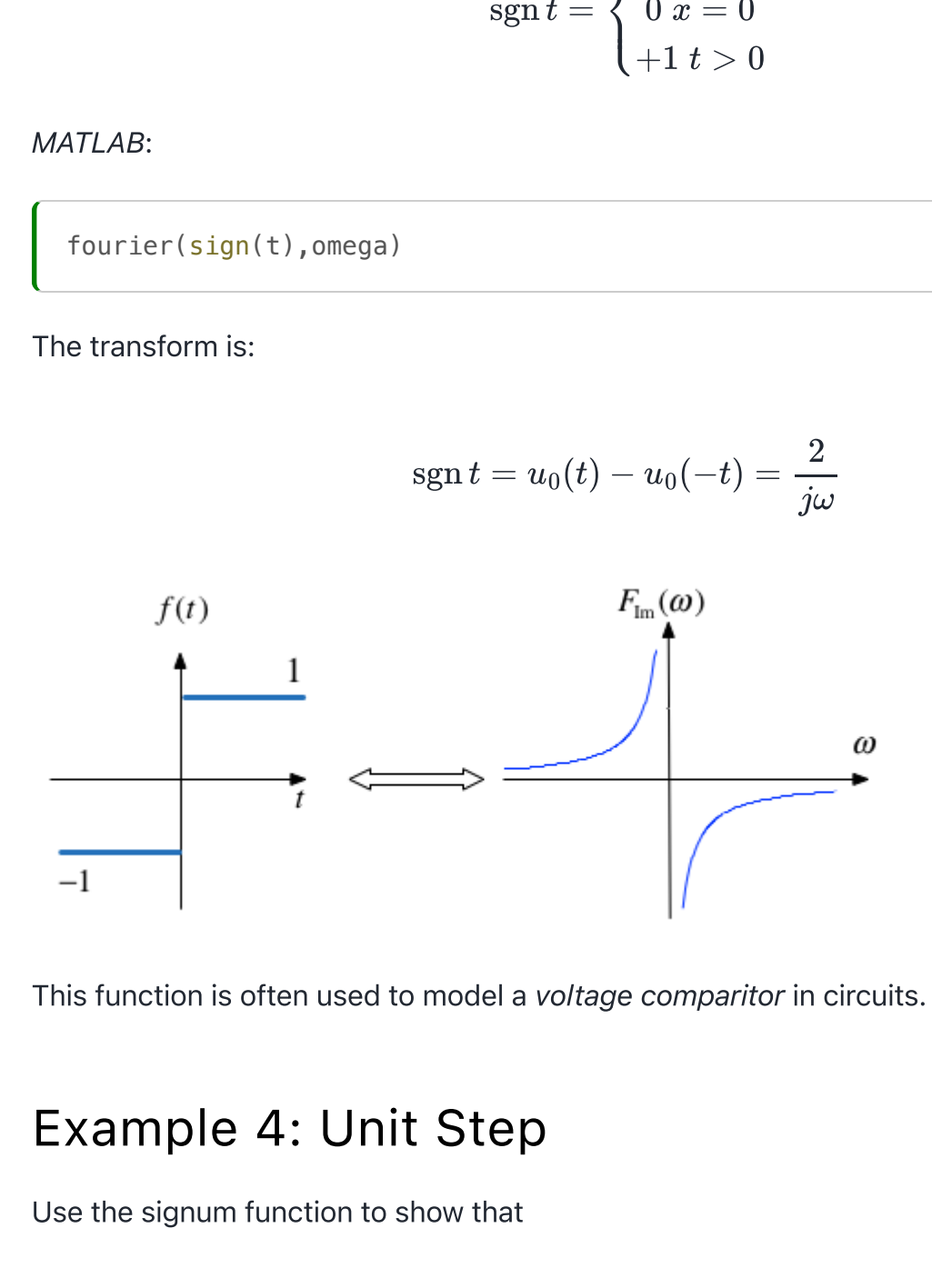

This function is often used to model a voltage comparitor in circuits.

#### Example 4: Unit Step

Use the signum function to show that

$$
\mathcal{F}\left\{u_0(t))\right\}=\pi\delta(\omega)+\frac{1}{j\omega}
$$

#### **Clue**

Define

 $sgn t = 2u_0(t) - 1$ 

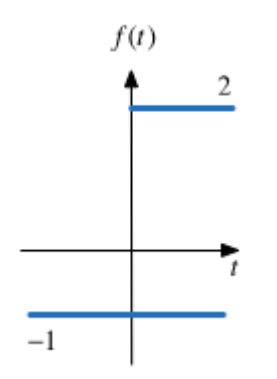

Does that help?

#### MATLAB:

fourier(u0(t),omega)

#### Example 5

Use the results derived so far to show that

 $e^{j\omega_0 t}u_0(t)\Leftrightarrow \pi\delta(\omega-\omega_0)+$ 1  $\frac{1}{\sqrt{2}}$ Skip to main [content](#page-0-2)

Hint: linearity plus frequency shift property.

#### Example 6

Use the results derived so far to show that

$$
\sin \omega_0 t \; u_0(t) \Leftrightarrow \frac{\pi}{j2}[\delta(\omega - \omega_0) - \delta(\omega + \omega_0)] + \frac{\omega_0}{\omega_0^2 - \omega^2}
$$

Hint: Euler's formula plus solution to example 5.

Important note: the equivalent example in Karris (Section 8.4.9 Eq. 8.75 pp 8-23—8-24) is wrong!

See worked solution in OneNote for corrected proof.

### Example 7

Use the result of Example 3 to determine the Fourier transform of  $\cos\omega_0t\;u_0(t).$ 

#### Answer

$$
\cos \omega_0 t \; u_0(t) \Leftrightarrow \frac{\pi}{2} [\delta(\omega - \omega_0) + \delta(\omega + \omega_0)] + \frac{j\omega}{\omega_0^2 - \omega^2}
$$

# <span id="page-8-0"></span>Derivation of the Fourier Transform from the Laplace Transform

If a signal is a function of time  $f(t)$  which is zero for  $t\leq 0$ , we can obtain the Fourier transform from the Laplace transform by substituting  $s$  by  $j\omega$ .

### Example 8: Single Pole Filter

Given that

$$
\mathcal{L}\left\{e^{-at}u_0(t)\right\}=\frac{1}{s+a}
$$

Compute

$$
\mathcal{F}\left\{e^{-at}u_0(t)\right\}
$$

### Example 9: Complex Pole Pair cos term

Given that

$$
\mathcal{L}\left\{e^{-at}\cos\omega_0 t\; u_0(t)\right\} = \frac{s+a}{(s+a)^2 + \omega_0^2}
$$

Compute

$$
\mathcal{F}\left\{e^{-at}\cos\omega_0 t\; u_0(t)\right\}
$$

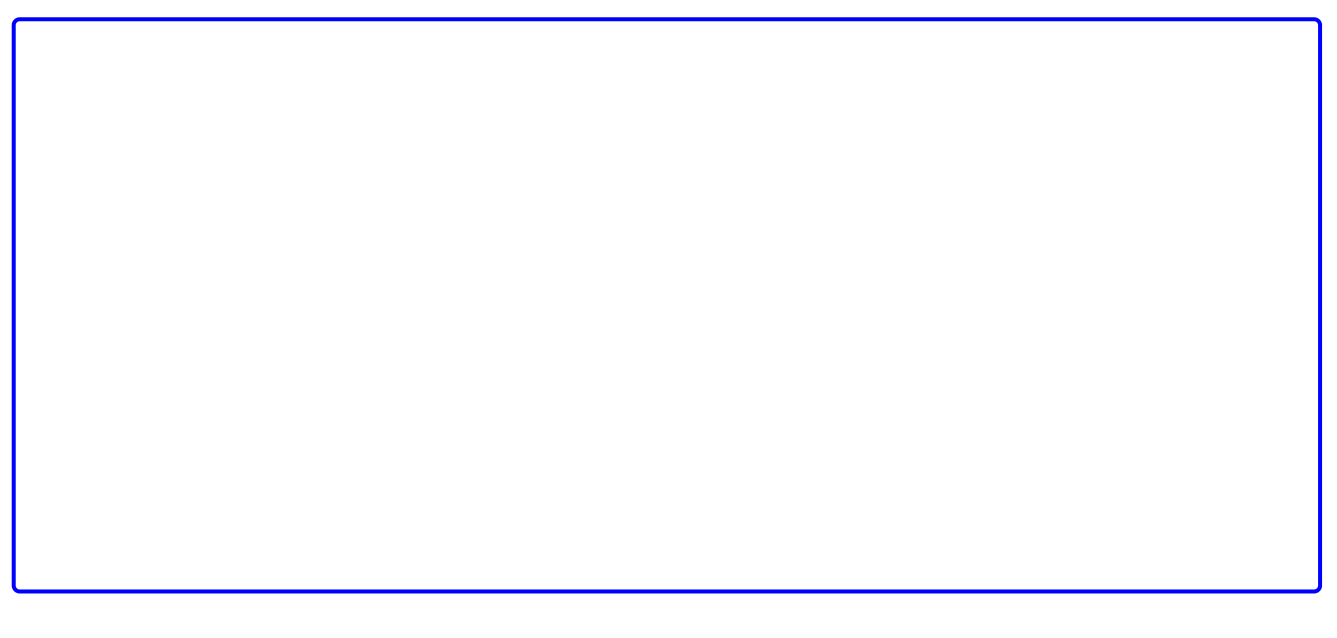

#### Skip to main [content](#page-0-2)

# <span id="page-10-0"></span>Fourier Transforms of Common Signals

We shall conclude this session by computing as many of the the Fourier transform of some common signals as we have time for.

- rectangular pulse
- triangular pulse
- periodic time function
- unit impulse train (model of regular sampling)

Previous  $\overline{\mathbf{C}}$ [Worksheet](file:///Users/eechris/code/src/github.com/cpjobling/eg-247-textbook/_build/html/fourier_transform/1/worksheet6.html) 6

Next  $\rightarrow$ [Worksheet](file:///Users/eechris/code/src/github.com/cpjobling/eg-247-textbook/_build/html/fourier_transform/3/worksheet8.html) 8